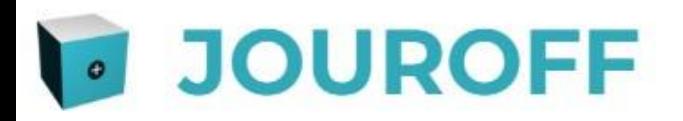

# **FICHE PRODUIT - Congés & Absences**

Logiciel SAAS de suivi des temps

https://jouroff.com/

**JOUROFF** - Logiciel intuitif accessible via PC, Tablette ou Mobile

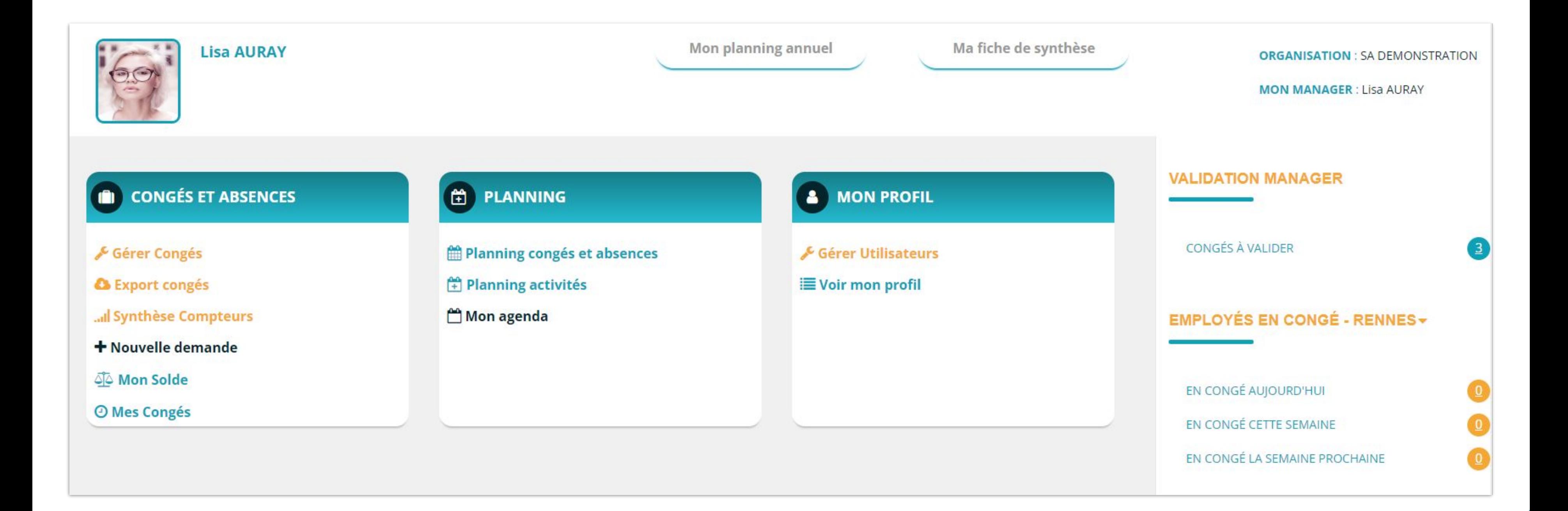

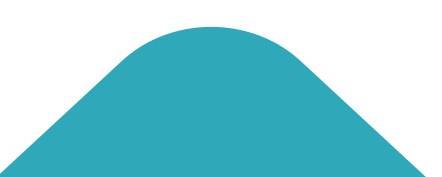

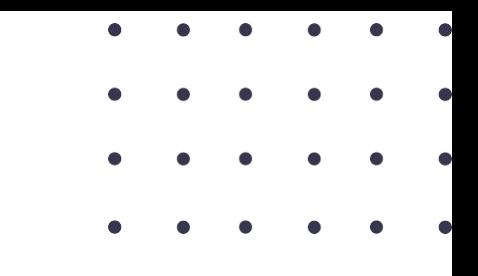

**JOUROFF** - Suivi et Gestion des Congés & Absences...

Dans quel cas je me trouve ?

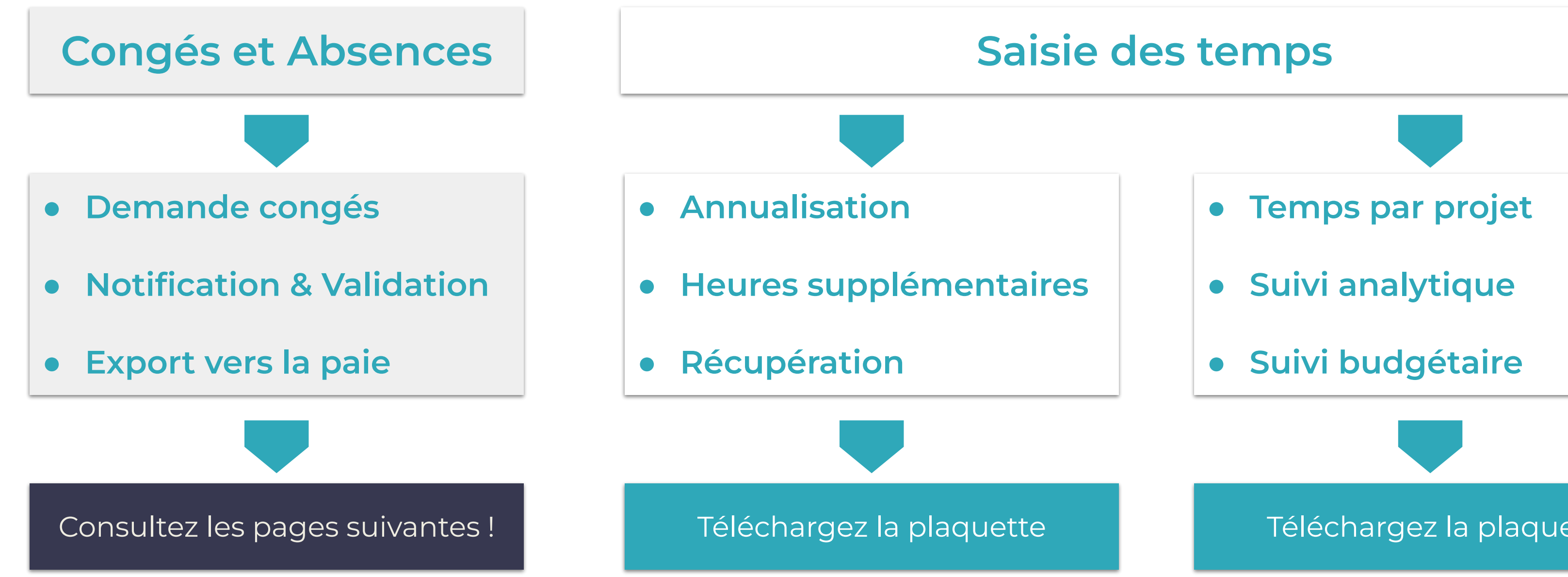

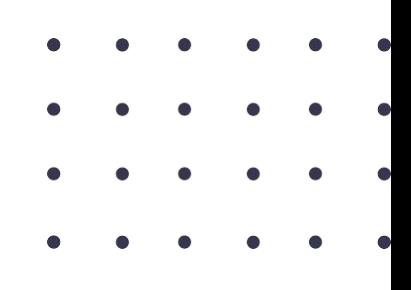

## **Saisie des temps**

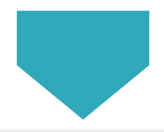

- **Temps par projet**
- **Suivi analytique**
- **Suivi budgétaire**

### Téléchargez la plaquette

## **Demande de congés intuitive**

/ Planifier plusieurs jours 曲 Sélectionnez ъ Congés payés **RTT** Récupération ▶ CONGÉS PAYÉS **Compteur N-1** Commentaire Manager Validation Lisa AURAY

**X EFFACER** 

J-Calendar : Lisa AURAY

- 
- 
- 
- 

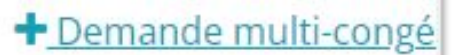

×

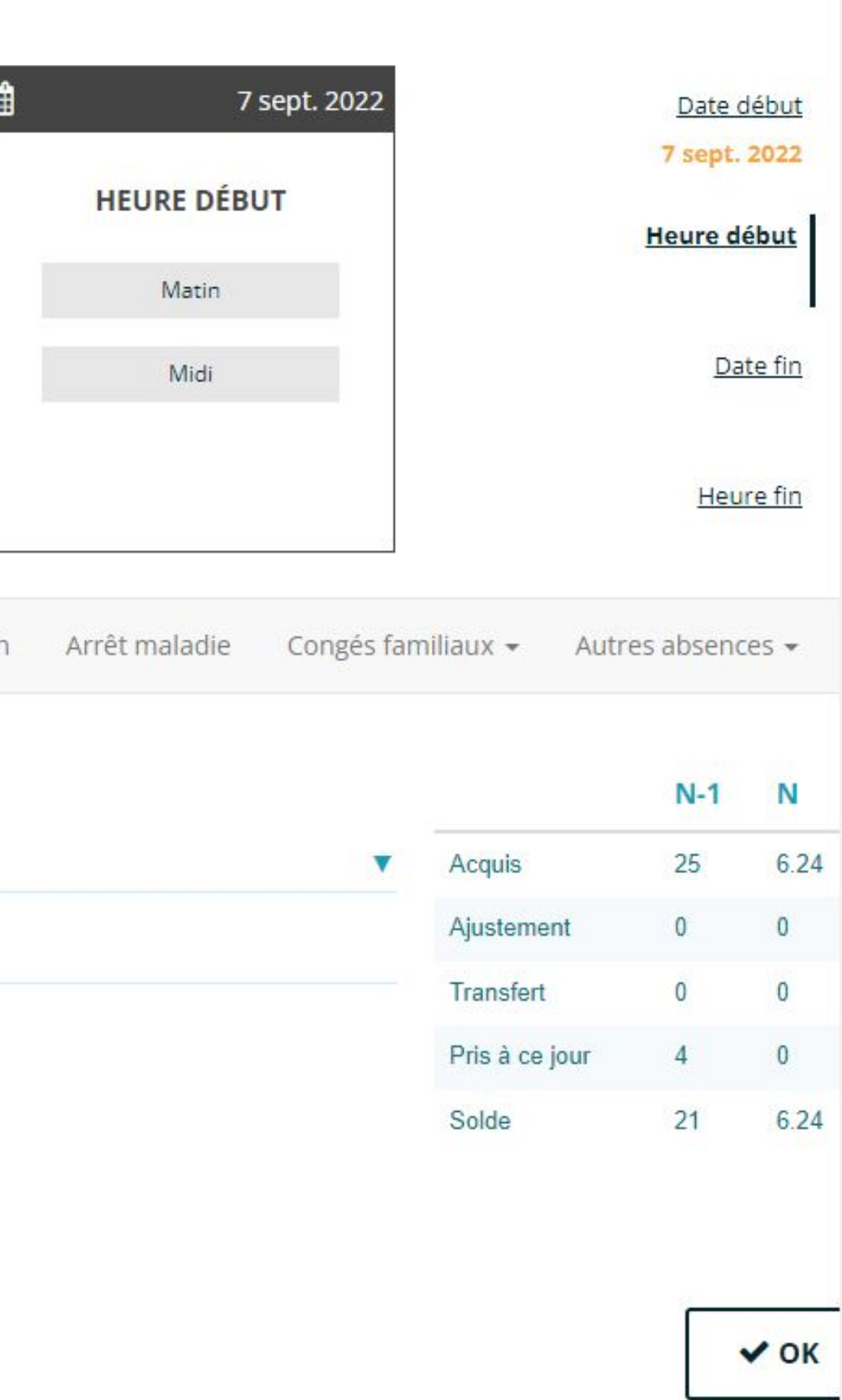

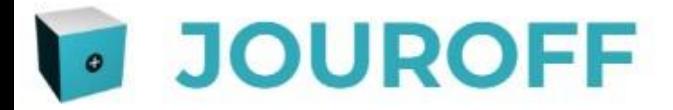

# **01Interface utilisateur**

## • JOUROFF - Planning annuel - Congés et Absences

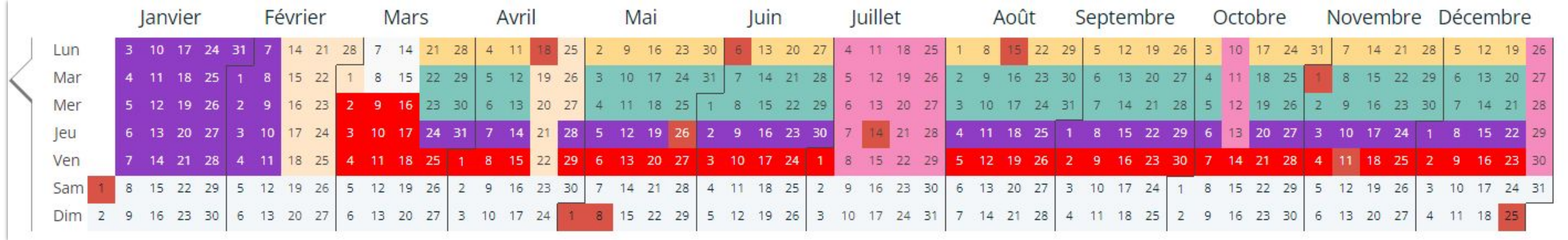

### Planning annuel des présences du salarié

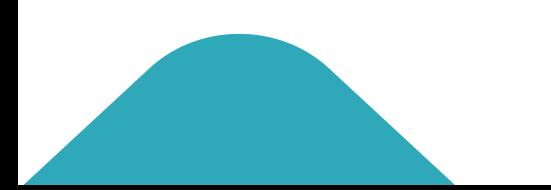

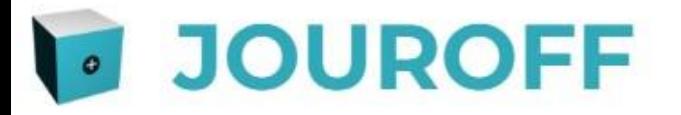

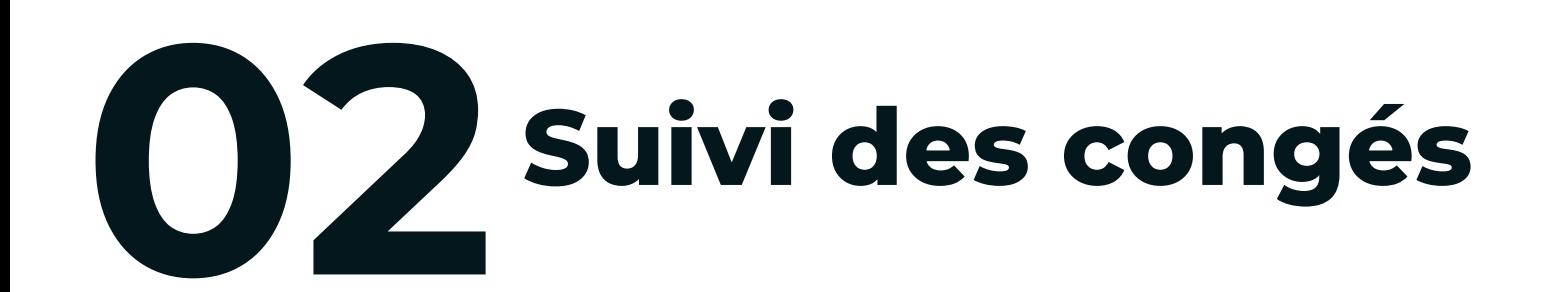

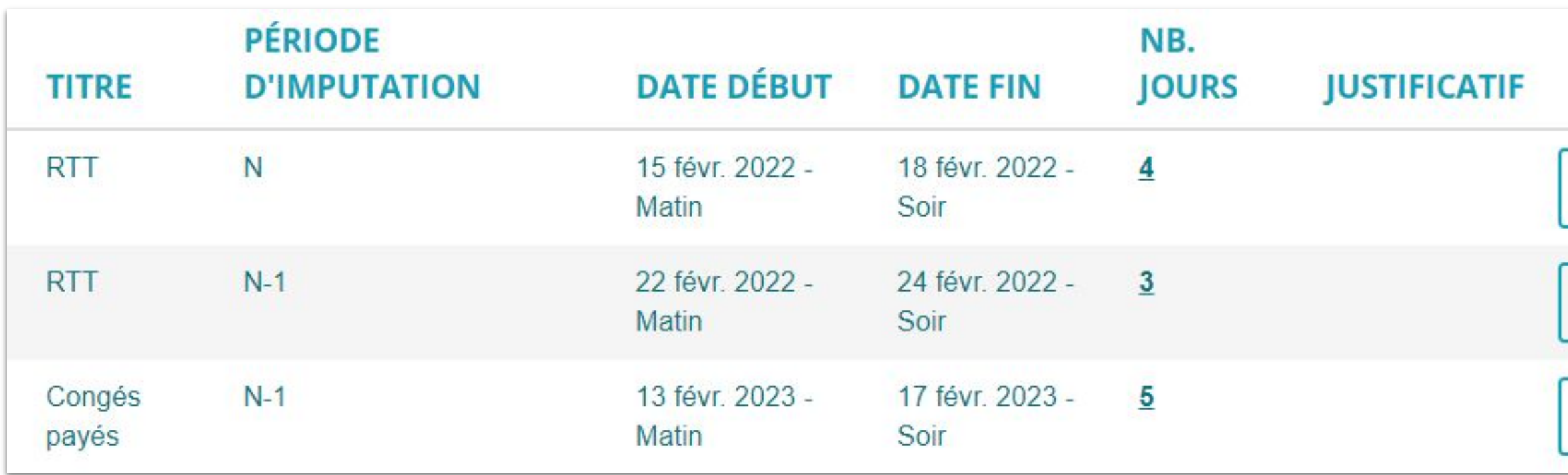

## Validation des congés par le manager

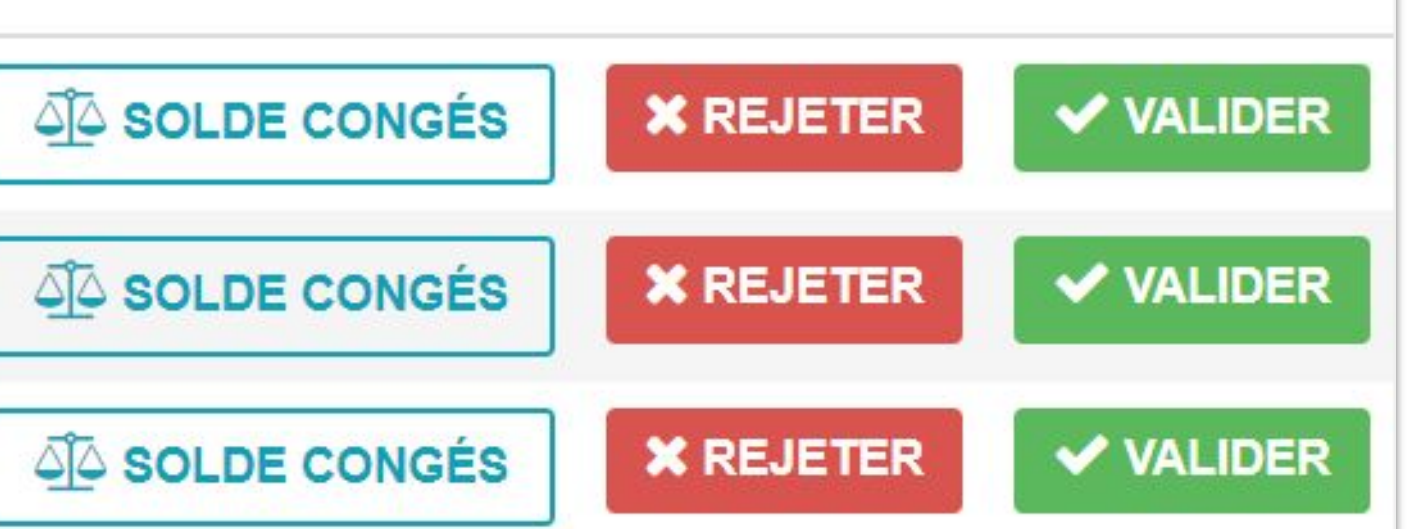

**JOUROFF** - Gestion des congés automatisée

### & LISA AURAY

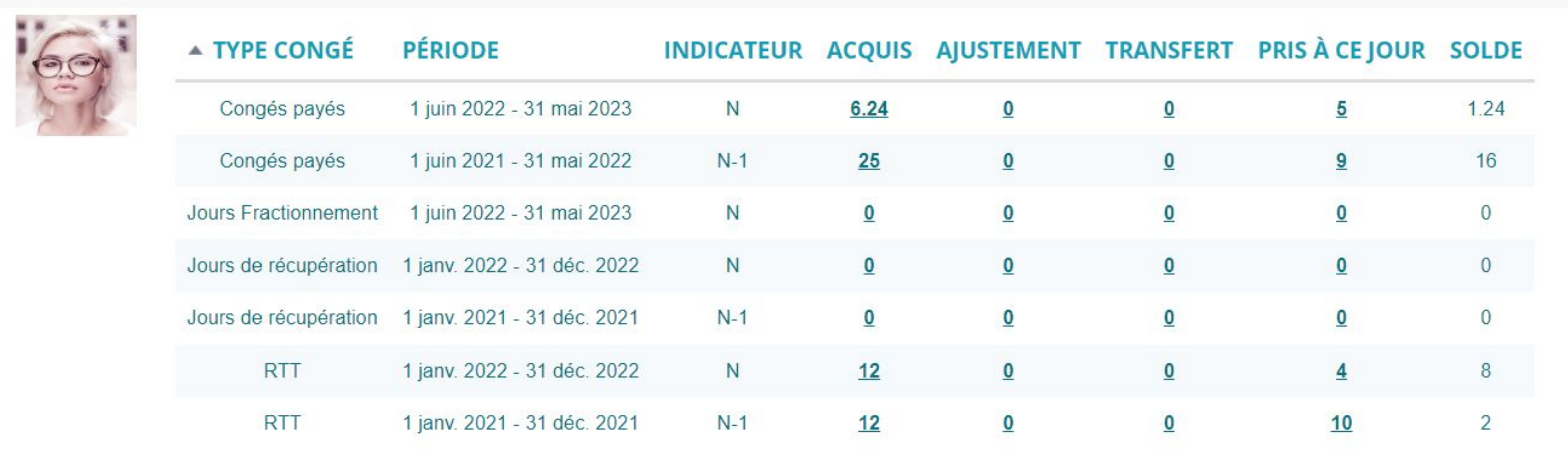

Paramétrez **tous types de congés** et absences.

- Automatisation des demandes, **validation** et calcul des soldes ;
- **Export des congés mensuels** vers la Paie.

## **JOUROFF** - Le planning des absences

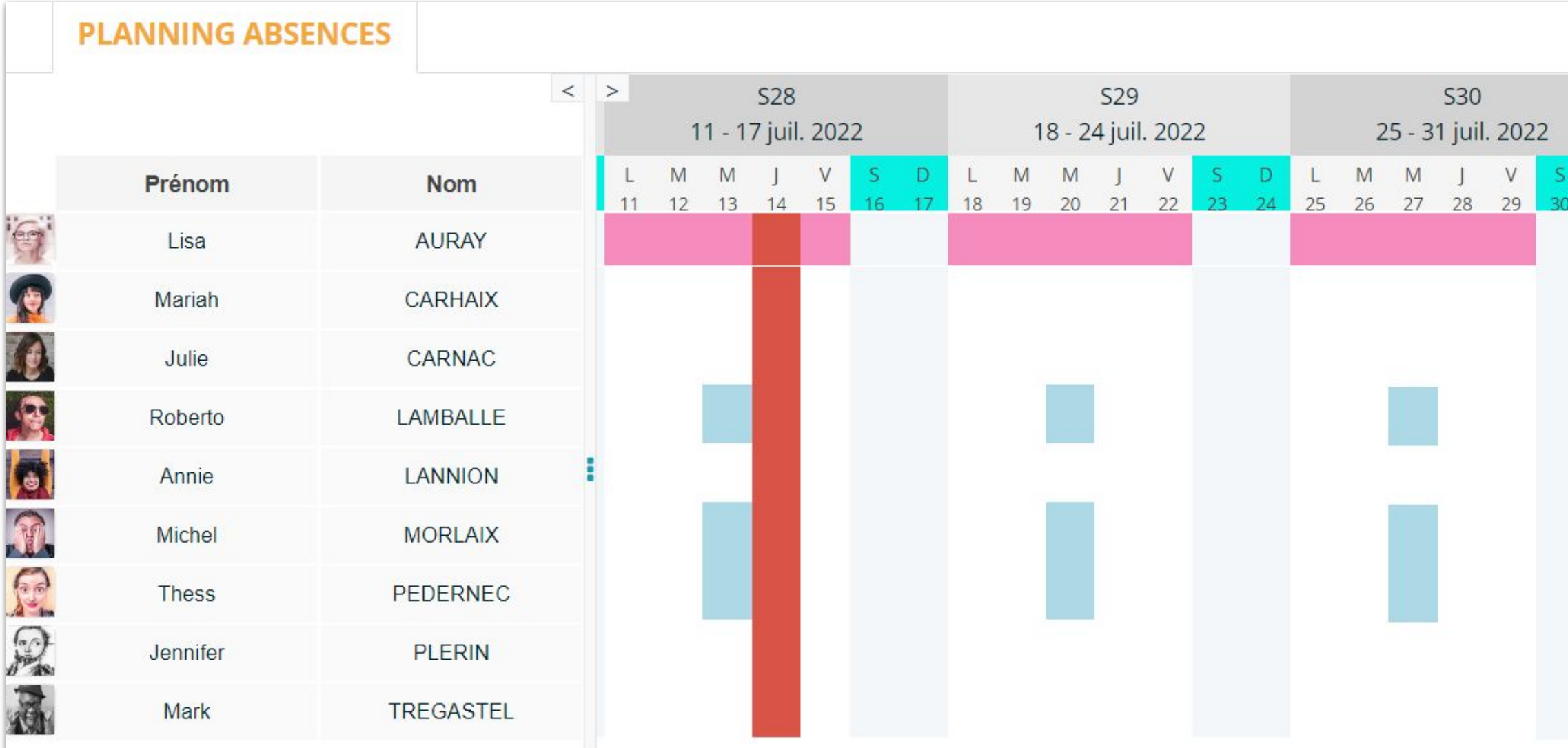

### Planning des congés et absences des collaborateurs

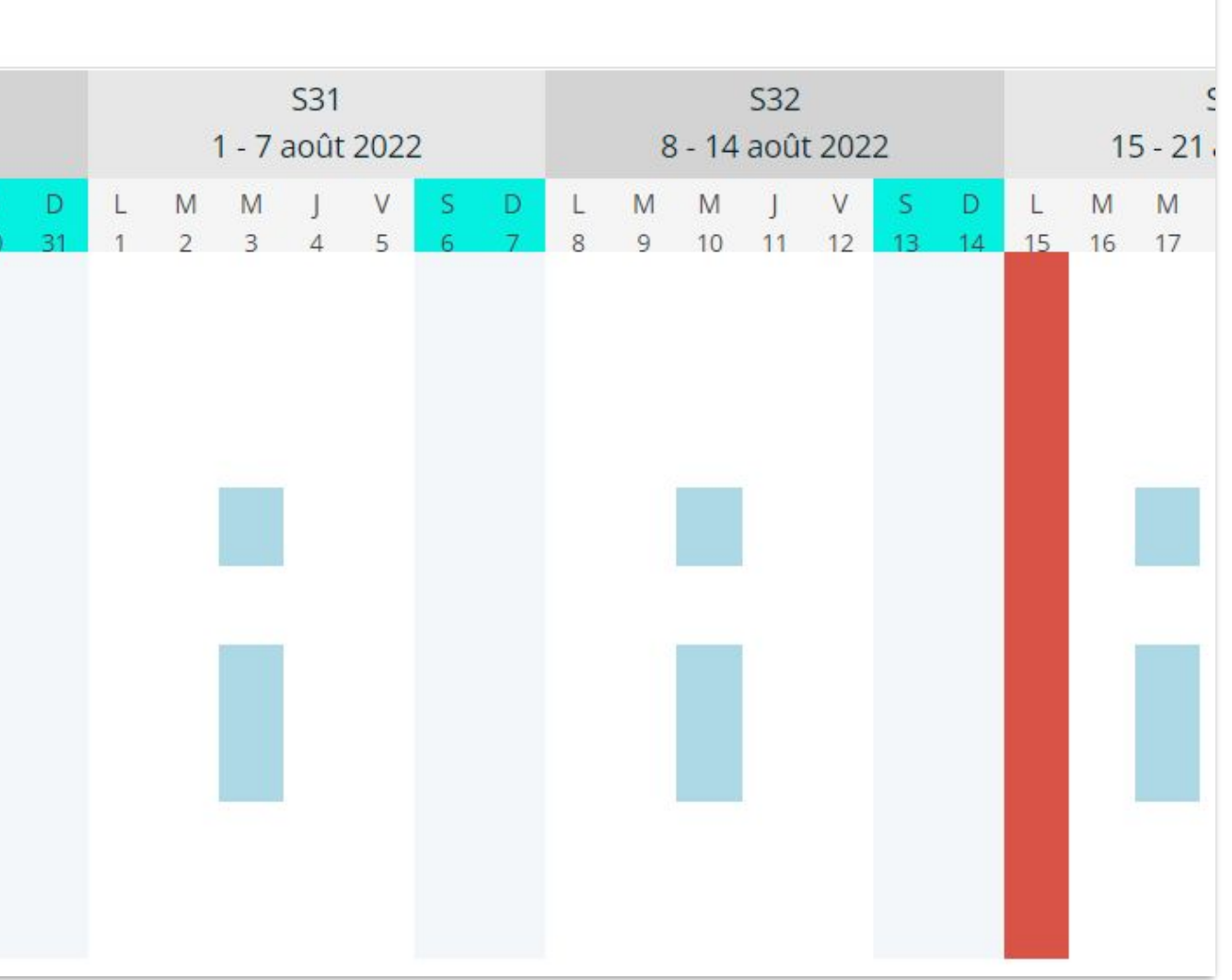

- **Adaptez les règles** selon votre convention collective ;
- Congés **ancienneté** automatisés ;
- **Report automatique** des soldes (CET…).

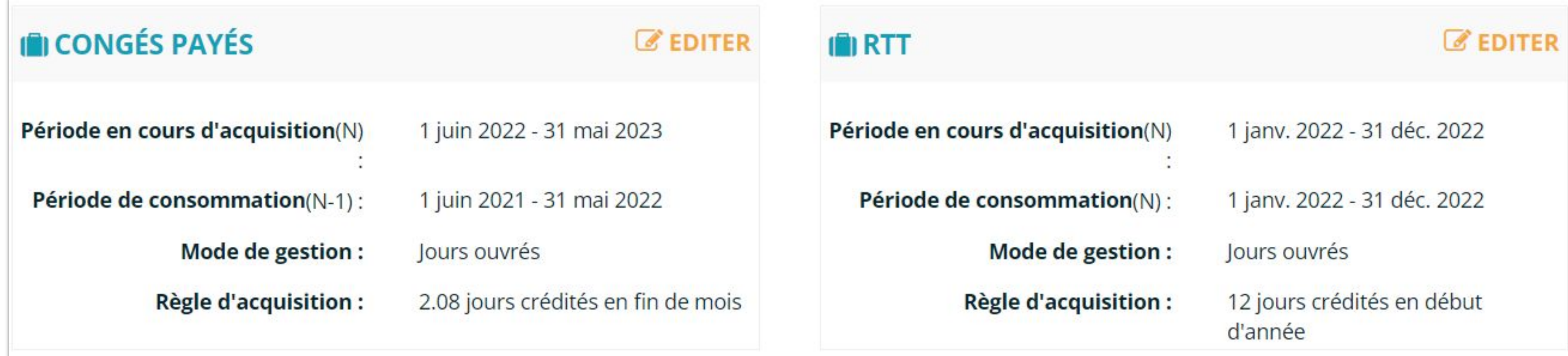

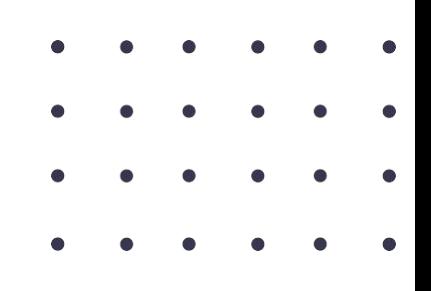

**JOUROFF** - Paramétrage règles de congés

# **03 Paramétrages**

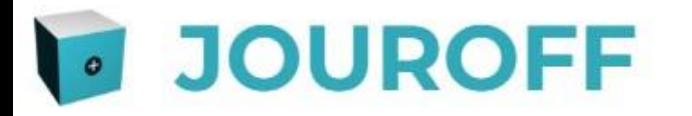

# **04Tickets Restaurant**

Comptabilisation des **Tickets Restaurant** :

● Synchronisation avec les congés… 1 ticket restaurant en moins pour 1 jour d'absence.

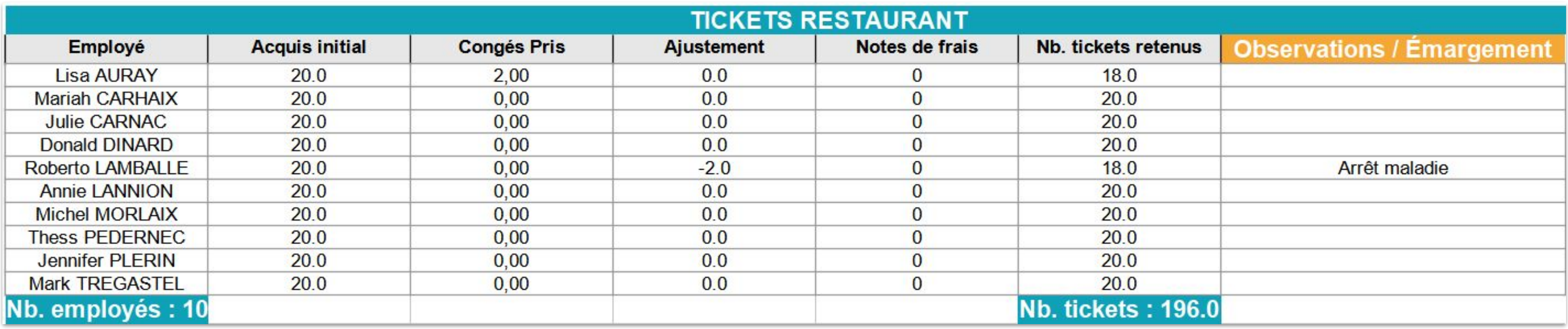

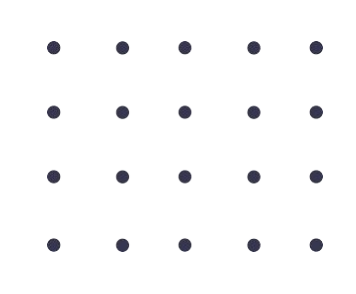

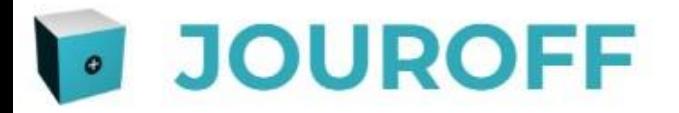

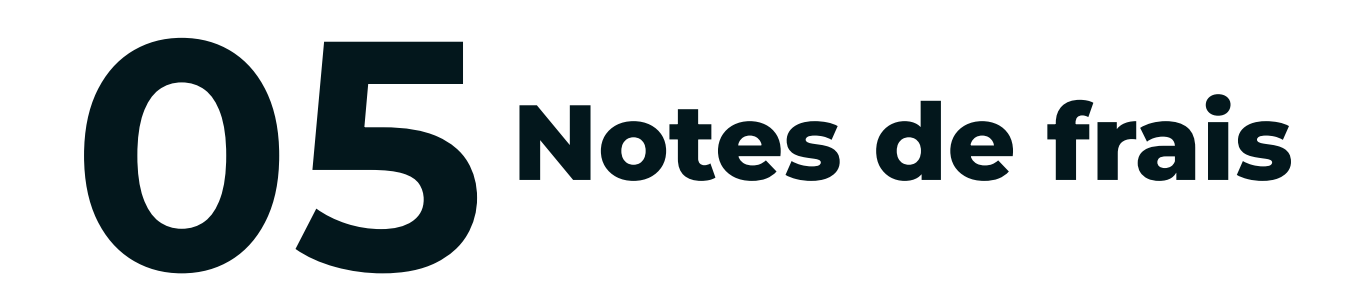

- Paramétrage Nature des frais ;
- Justificatifs & Validation par le manager ;
- **Export notes de frais** vers la Paie.

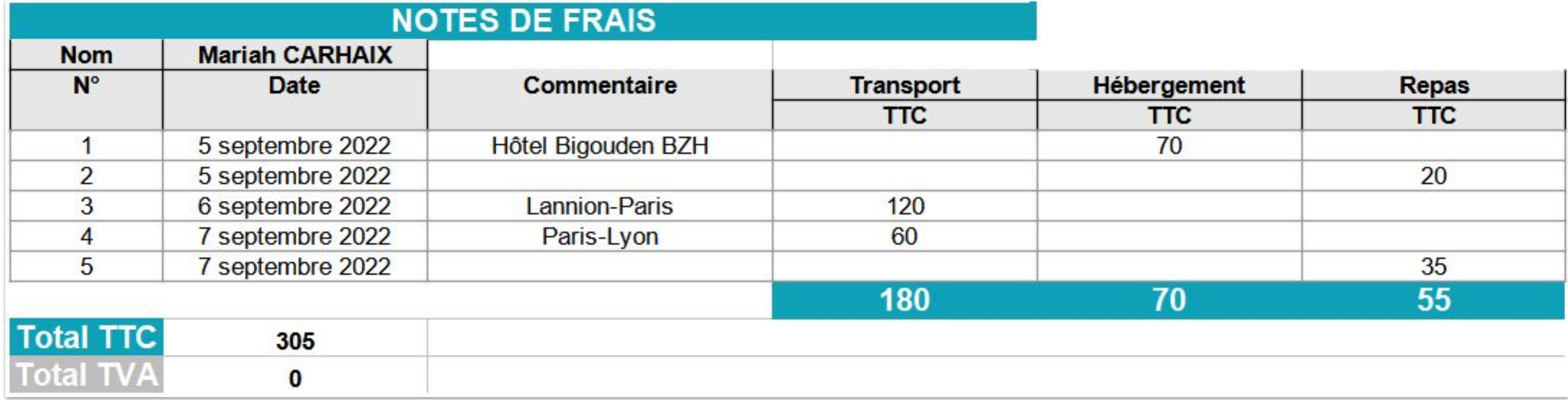

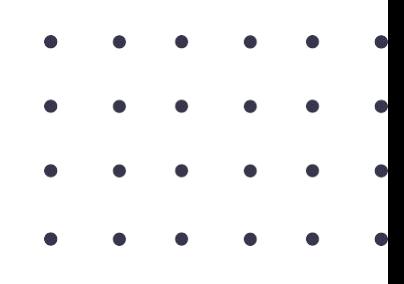

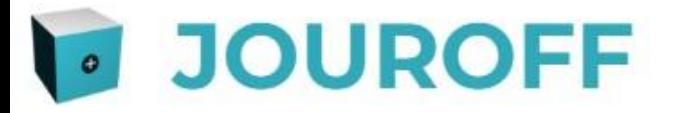

# **Application Mobile**

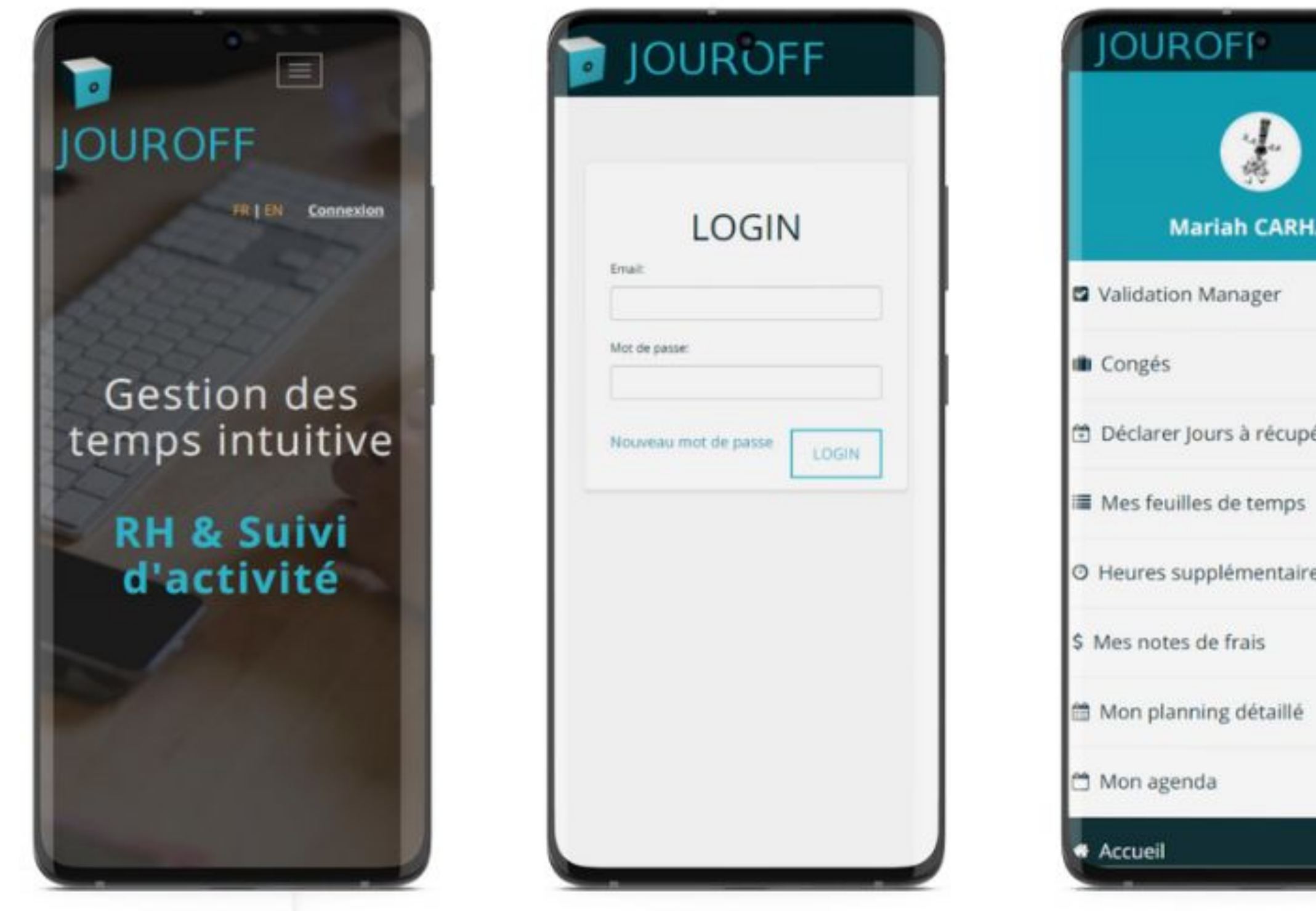

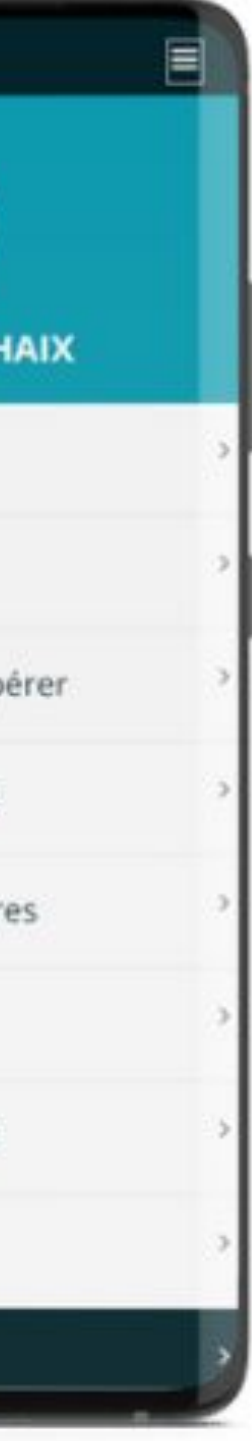

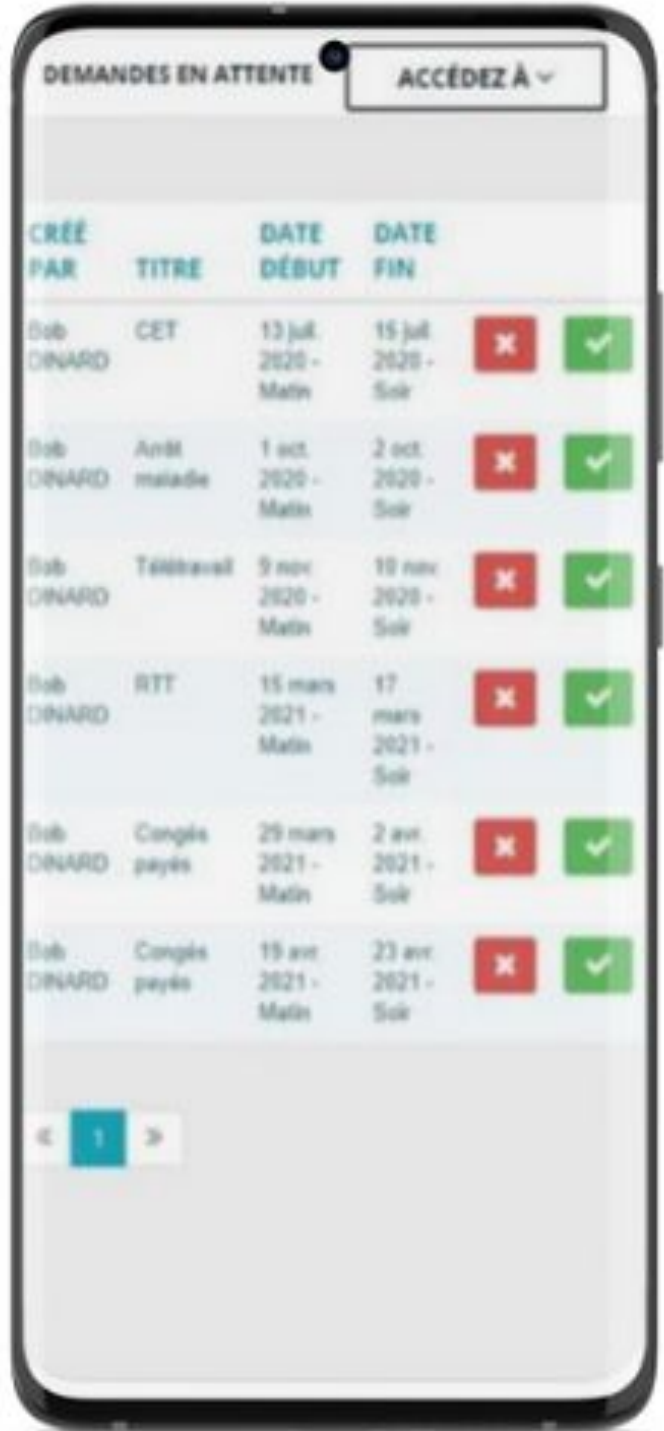

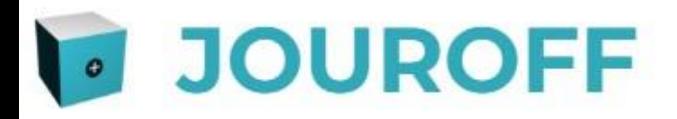

## Testez le logiciel gratuitement :

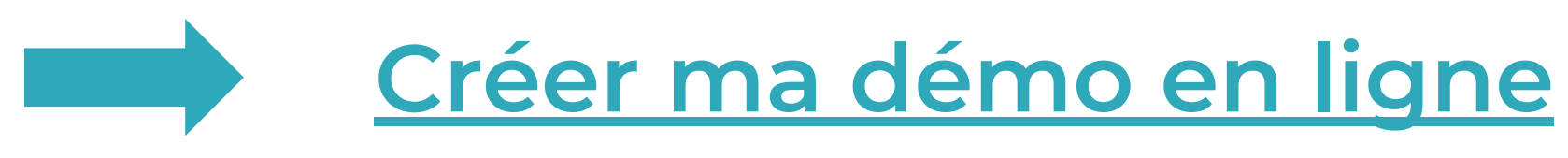

contact@jouroff.com

C 09 88 19 39 89

 $12$